## **Unable To Start Tomcat 6 In Windows 7**>>>CLICK HERE<<<

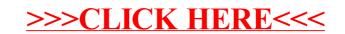